## **Benchmarking Environment - Progress View**

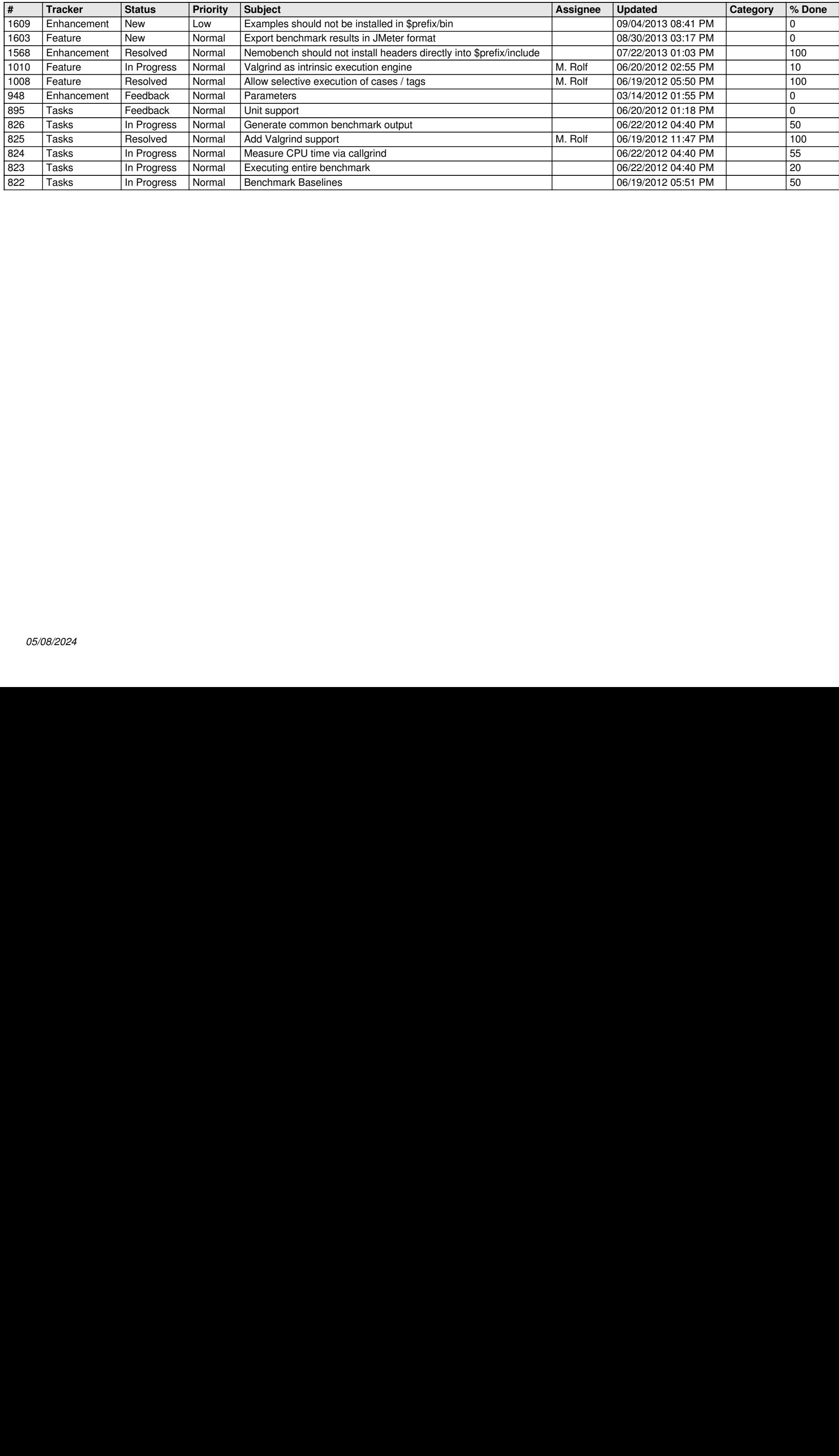